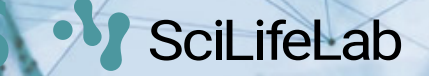

## **R Shiny - Deployments**

Workshop on Plotting in R

**Lokesh Mano** • 10-Sep-2021 NBIS, SciLifeLab

### **Deployment**

- R scripts
	- GitHub
	- R Package
	- Docker container
- Webpage
	- o Shinyapps.io
	- o Shiny Server (Free)
	- o Shiny Server Pro
- Automatically deploying to shinyapps.io

```
library(rsconnect)
rsconnect::setAccountInfo(name="username", token="HDFGT46YF7TDT6474G47", secret="hdgTDF5F
deployApp(appName="name")
```
- Shiny apps user guide <https://docs.rstudio.com/shinyapps.io/index.html>
- Shiny server guide <https://docs.rstudio.com/shiny-server/>  $\bullet$

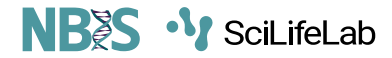

#### **Interactive documents**

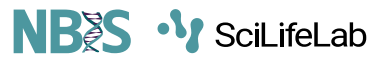

• Shiny can run in RMarkdown documents. Set YAML runtime: shiny.

```
---
title: Interactive document
output: html_document
runtime: shiny
---
```
• Shiny widgets can be included directly

```
\cdots{r}
selectInput('n_breaks',label='Number of bins:',choices=c(10,20,35,50),selected=20)
\sum_{i=1}^{n}
```
Whole shiny apps can be included directly

```
\cdots{r}
shinyApp(
  ui=fluidPage(),
  server=function(input,output) {}
)
\Delta \Delta \Delta
```
Hosted shiny apps can be embedded using  $\langle$  if rame>  $\bullet$ 

```
\epsiloniframe src-"https://user_shinyapps_io/app"\epsilon/iframe>
```
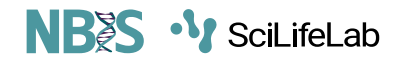

#### **Extensions**

- [Naxstats:](https://github.com/nanxstats/awesome-shiny-extensions) Repo collection all shiny extensions
- [shinythemes:](https://github.com/rstudio/shinythemes) Bootswatch themes for shiny
- shinyurl: using URLs to recreate state of an app
- shinypod: Reusable modules
- [shinyjs:](https://deanattali.com/shinyjs/) custom javascript functionality
- [shinyWidgets:](https://github.com/dreamRs/shinyWidgets) Bootstrap 3 custom widgets
- [shinyBS:](https://github.com/ebailey78/shinyBS) Bootstrap 3 widgets

# **Thank you. Questions?**

Slide courtesy: Roy Francis (NBIS, RaukR2021)

R version 4.1.1 (2021-08-10) Platform: x86\_64-pc-linux-gnu (64-bit) OS: Ubuntu 18.04.5 LTS

Built on : **in** 10-Sep-2021 at  $\bigcirc$  13:01:09 **2021** • [SciLifeLab](https://www.scilifelab.se/) • [NBIS](https://nbis.se/)